# **LABORATORIO DI MATEMATICA LA PARABOLA**

#### **ESERCITAZIONE GUIDATA**

Con l'aiuto di Wiris troviamo le parabole del fascio  $y = x^2 + kx + 2k - 1$  che individuano sulla retta  $y = x + 3$  una corda lunga  $3\sqrt{2}$ . Tracciamo poi il grafico di tutto.

• Attiviamo Wiris, quindi apriamo il modello del sistema a due equazioni per inserirvi l'equazione del fascio di parabole e quella della retta (figura 1). g

• Diamo *Calcola* e troviamo, in funzione di *k*, le coordinate dei punti di intersezione fra le parabole del fascio e la retta.

Un problema sulle parabole

$$
\left[ \text{ risolvere}(\left\{ y=(k+3) \cdot x^2 - k \cdot x + 1 \right\}, \{x, y\}) \rightarrow \left\{ \left\{ x = \frac{-2}{k+3}, y = \frac{3 \cdot k + 7}{k+3} \right\}, \{x=1, y=4\} \right\}
$$

• Esprimiamo la lunghezza della corda inserendo nella formula della distanza fra due punti le coordinate  **Figura 1**  degli estremi (figura 2).

• Impostiamo e risolviamo l'equazione ottenuta uguagliando l'espressione in  $k$  a  $3\sqrt{2}$ .

• Sostituiamo nel fascio i due valori trovati di *k*, mettendo in evidenza le equazioni delle parabole che soddisfano l'ipotesi del problema.

 $d = \sqrt{\left(\frac{-2}{k+3}-1\right)^2 + \left(\frac{3\cdot k+7}{k+3}-4\right)^2}$ ; risolvere (d = 3 ·  $\sqrt{2}$ )  $\rightarrow$   $\{k=-2\},k=-\frac{7}{2}\}$ sostituire(y=(k+3) · x<sup>2</sup> - k · x+1, k, -2)  $\rightarrow$  y=x<sup>2</sup>+2 · x+1 sostituire(y=(k+3) · x<sup>2</sup> – k · x+1, k, -7/2)  $\rightarrow y=-\frac{1}{2}$  · x<sup>2</sup> +  $\frac{7}{2}$  · x+1

• Scriviamo infine le istruzioni necessarie (figura 3) per ottenere il grafico di figura 4.

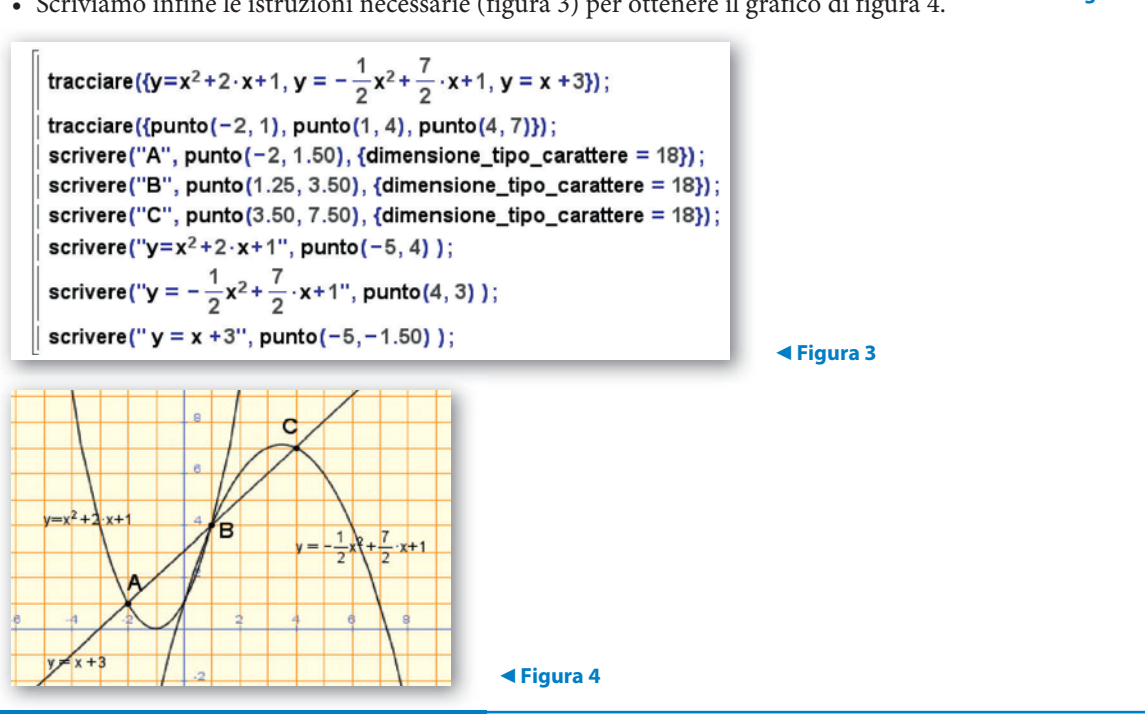

▲ Figura 1

#### **ESERCITAZIONE GUIDATA**

Con l'aiuto di Derive troviamo le parabole del fascio  $y = (k + 3)x^2 - kx + 1$  che individuano sulla retta  $y = x + 3$  una corda lunga  $3\sqrt{2}$ .

**Tracciamo poi il grafico delle parabole trovate, dove mettiamo in evidenza le condizioni imposte.**

#### **Il procedimento risolutivo**

- Mettiamo a sistema l'equazione del fascio di parabole e l'equazione della retta.
- Applichiamo il metodo di sostituzione e troviamo le ascisse dei punti di intersezione in funzione di *k*.

• Sostituiamo le espressioni che rappresentano le ascisse nell'equazione della retta e troviamo le corrispondenti ordinate.

- Scriviamo la formula che dà la distanza fra due punti attraverso le loro coordinate.
- Sostituiamo in essa il dato numerico a *d* e le espressioni trovate a  $x_1$ , a  $x_2$ , a  $y_1$  e a  $y_2$ , ricavando un'equazione avente come incognita *k*.
- Risolviamo l'equazione.
- Sostituiamo nel fascio i valori di *k* trovati.

#### **La sessione di lavoro**

• Con *Crea\_Espressione* immettiamo le equazioni del fascio nella #1 e della retta nella #2 (figura 1).

• Applichiamo alla #1 il comando *Semplifica\_Sostituisci variabili* e sostituiamo x + 3 alla *y*.

• Usiamo *Risolvi\_Espressione* ricavando l'impostazione dell'equazione nella #4 e la sua soluzione nella #5.

• Applichiamo due volte *Semplifica\_Sostituisci variabili* per sostituire nella #2, quella che contiene l'equazione della retta, le ascisse trovate e quindi ricavare le corrispondenti ordinate.

## **Figura 1 Le coordinate dei due punti di intersezione in funzione del parametro** *k***.**

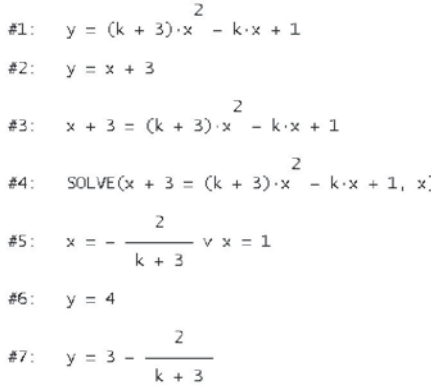

• Diamo *Crea Espressione*, scriviamo nella riga di editazione d^2 =  $(x2 - x1)$ ^2 +  $(y2 - y1)$ ^2 e la inseriamo con invio nella #8 (figura 2).

• Applichiamo *Semplifica\_Sostituisci variabili* alla #8, facendo apparire la finestra di dialogo con i parametri della formula e con il campo addetto a ricevere le sostituzioni.

• Sostituiamo 3sqrt (2), il valore imposto dal problema, a *d*, 1, il valore trovato, a *x* 1, l'espressione con *k* che sta nella #5, a  $x_2$ , 4, il valore trovato, a  $y_1$  e l'espressione con *k* che sta nella #7 a  $y_2$ . Per sostituire l'espressione a  $x_2$ , invece di scriverla dalla tastiera, la possiamo importare dalla #5, facendo clic sulla #5, sull'ascissa, sull'espressione in *k*, sul campo della sostituzione e battendo F3.

Operiamo similmente per importare l'espressione da sostituire a  $y_2$ .

• Ricaviamo con *Risolvi\_Espressione* l'impostazione dell'equazione nella #10 e le soluzioni nella #11.

#8: 
$$
d = (x2 - x1)^2 + (y2 - y1)^2
$$
  
\n#9:  $(3 \cdot \sqrt{2})^2 = \left(-\frac{2}{k+3} - 1\right)^2 + \left(\left(3 - \frac{2}{k+3}\right) - 4\right)^2$   
\n#10:  $50 \text{LVE} \left[\left(3 \cdot \sqrt{2}\right)^2 = \left(-\frac{2}{k+3} - 1\right)^2 + \left(\left(3 - \frac{2}{k+3}\right) - 4\right)^2$ ,  
\n#11:  $k = -\frac{7}{2} \text{ v } k = -2$ 

 **Figura 2 I valori del parametro** *k***.**

• Sostituiamo con *Semplifica\_Sostituisci variabili* nell'etichetta #1, quella che contiene l'equazione del fascio, i valori di *k* trovati e ricaviamo, nella #12 e nella #13, le equazioni delle due parabole che risolvono il problema (figura 3).

#12:  $y = x^2 + 2 \cdot x + 1$ #13: y

#### **Figura 3 Le parabole richieste dal problema.**

#### **Il grafico**

Lasciamo a te il compito di realizzare un grafico come quello che vedi in figura 4.

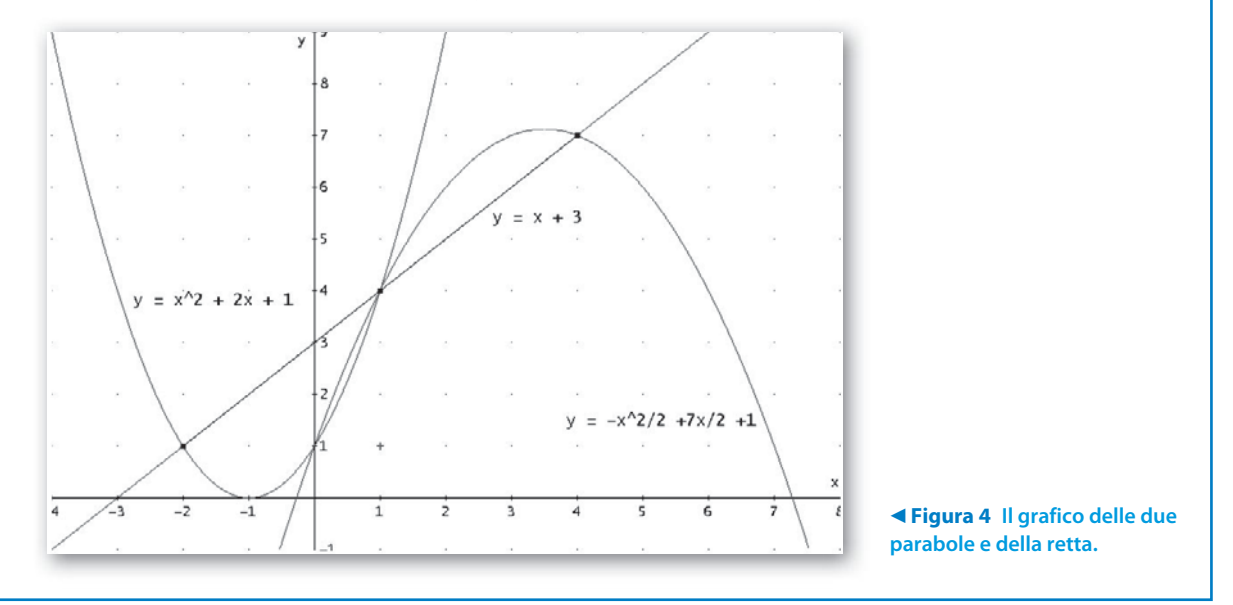

### **Esercitazioni**

**Per ognuno dei seguenti problemi scrivi uno schema risolutivo e con il computer svolgi i calcoli, effettua le verifiche opportune e traccia i grafici.**

- Determina l'equazione della parabola circoscritta al triangolo i cui lati stanno sulle rette di equazioni  $y = x 5$ ,  $y = -2x + 10$  e  $y = -5x + 7$ .  $y = x - 5$ ,  $y = -2x + 10$  e  $y = -5x + 7$ . **1**
- Determina l'equazione della circonferenza di diametro *MN*, dove i punti *M* e *N* sono le intersezioni della retta di equazione  $y = 2x + 2$  con la parabola con il vertice nel punto  $V(2, 9)$  e passante per il punto  $P(5, 0)$ .  $[x^2 + y^2 - 2x - 8y - 3 = 0]$ **2**

**3** Determina l'equazione della circonferenza con il centro nel punto  $C\left(0; \frac{9}{2}\right)$  e tangente internamente alla parabola di equazione  $y = x^2$ . **3**

 Trova le coordinate di *D*, quarto punto in comune fra la circonferenza e la parabola passanti per i punti *A*( - 2; 4), *B*(5; 5), *C*(7; 1). 5  $\left[D\left(-\frac{14}{5};\frac{12}{5}\right)\right]$ **4**

- **5** Determina l'equazione della retta che è tangente alla parabola di equazione  $y = -x^2$  e forma con i semiassi positivi della *x* e della *y* un triangolo di area  $\frac{27}{4}$ .  $[y = -6x + 9]$ **5**
- Nel seguente fascio di parabole determina, con il computer, gli eventuali punti base e i valori del parametro reale *k* che individuano le parabole che soddisfano le condizioni indicate. Traccia il grafico delle corrispondenti parabole. **6**

 $y = x^2 - (k - 2)x - 2k + 2;$ 

- a) avente il vertice sulla retta di equazione  $x = 3$ ;
- b) aventi il vertice sulla retta di equazione  $y = 2x + \frac{3}{4}$ ;
	- c) staccanti sull'asse *x* un segmento lungo 1.  $[(-2, 2), a) 8; b) 9, 1; c) 5, 1]$ 
		-
	- Trova le coordinate del punto *P*, sapendo che dista 5 dall'origine e che appartiene alla parabola passante per il punto  $A(2, -1)$  e avente il vertice nel punto  $V(1, 0)$ .  $[(3, -4) \vee (-1, 20, -4, 85)]$ il punto  $A(2; -1)$  e avente il vertice nel punto  $V(1; 0)$ . **7**